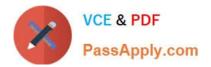

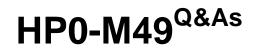

HP Virtual User Generator 11.x Software

# Pass HP HP0-M49 Exam with 100% Guarantee

Free Download Real Questions & Answers **PDF** and **VCE** file from:

https://www.passapply.com/HP0-M49.html

100% Passing Guarantee 100% Money Back Assurance

Following Questions and Answers are all new published by HP Official Exam Center

Instant Download After Purchase

100% Money Back Guarantee

😳 365 Days Free Update

800,000+ Satisfied Customers

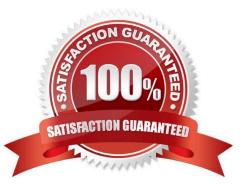

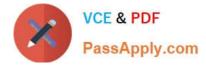

#### **QUESTION 1**

Load Generator hosts are experiencing heavy memory usage.

Which Run-time Settings optimization will reduce memory usage of each of the running Vusers?

- A. Miscellaneous: Run Vuser as a process
- B. Miscellaneous: Run Vuser as a thread
- C. Think time: Ignore think time
- D. Log: Extended log

Correct Answer: B

#### **QUESTION 2**

Click the Task button. Match each output tool with its description.

Select and Place:

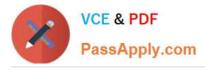

Match each output tool with its description.

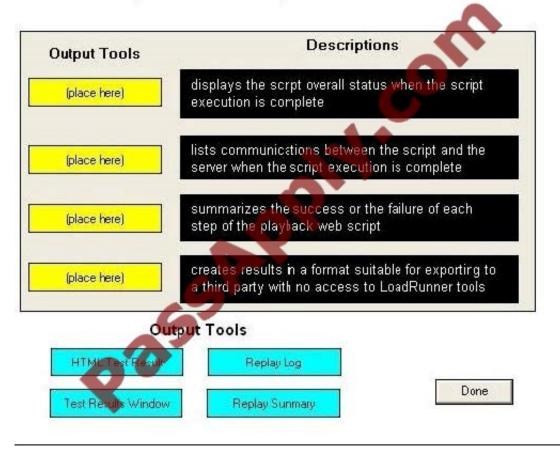

Correct Answer:

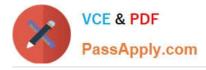

Match each output tool with its description.

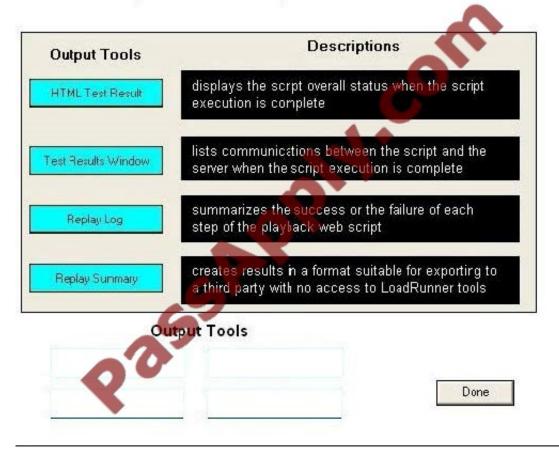

### **QUESTION 3**

What does the Ir\_advance\_param command do?

- A. advances all data rows between iterations
- B. immediately advances the current data row for the all columns in a data table
- C. advances a given column\\\'s data row for only one column between iterations
- D. immediately advances the current data row for only one column in a data table

Correct Answer: D

#### **QUESTION 4**

Where should you add a web\_reg\_save\_param function to a script?

- A. in the global.h section
- B. before the step that contains the dynamic value

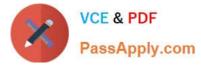

- C. before the step that generates a response from the server containing the value
- D. at the beginning of the action section that contains the dynamic value

Correct Answer: C

#### **QUESTION 5**

In which VuGen tab can you see dynamic parameterized data during script replay?

- A. Replay Log
- B. Recording Log
- C. RunTime Data
- D. Generation Log
- Correct Answer: C

#### **QUESTION 6**

When can you view the RunTime view/tab of the script parameter data being used in a parameter?

- A. during script replay/runtime only
- B. during saving of a script
- C. during compilation of a script
- D. during execution of a script via the controller

Correct Answer: A

#### **QUESTION 7**

You add the logic lr\_message("the message"); to your script but you do not see any messages in the Output window while running the scenario in the Controller. What should you do?

A. Add the code lr\_start\_messages(1); before the lr\_message("the message");

B. Change the logging options in the Controller\\'s Run-time Settings from "only when an error occurs" to "Always Send" and "Standard Log."

C. Add the code lr\_set\_debug\_message(LR\_MSG\_CLASS\_EXTENDED\_LOG | LR\_MSG\_CLASS\_FULL\_TRACE, LR\_SWITCH\_ON ); to the line before the lr\_message("the message");

- D. Highlight the script in the Controller, click Details, and click Refresh Log Options.
- E. Because only 10% of the messages are logged, wait for the test to run longer.

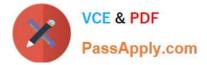

Correct Answer: B

#### **QUESTION 8**

When choosing between HTML-based and URL-based recording modes for Web protocol, robustness and maintainability of the recorded script should be considered. What would cause the replay failure of a script recorded in HTML mode?

- A. a change in the links URL
- B. a missing image in the page, if not linked
- C. a change in the links text
- D. an extra resource in the page

Correct Answer: C

#### **QUESTION 9**

Which function is added to the script when inserting a text check during recording using the recording toolbar?

- A. web\_reg\_save\_param
- B. web\_reg\_find
- C. web\_reg\_add\_cookie
- D. web\_reg\_dialog

Correct Answer: B

#### **QUESTION 10**

In HTML-based and URL-based recording modes, user steps are recorded at different layers. They differ in the layer where the user steps are recorded. Why is the HTML recording name also named as "context sensitive"?

A. because every UI object is recognized in the context of the page/window to which it belongs

B. because the browser cache stores a copy of the page, in the context of which user actions are performed

C. because the playback engine cache stores a copy of the page, in the context of which user actions are performed

D. because context sensitive help suggestions are available in HTML mode only

Correct Answer: C

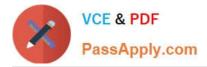

### **QUESTION 11**

For which protocol(s) can automatic transactions per step be defined?

- A. all protocols
- B. Web Protocol only
- C. Citrix Protocol only
- D. SAP Protocol only

Correct Answer: B

#### **QUESTION 12**

A customer informs you that an application to be tested is Acid2 compliant. Which protocol should be used to test this application?

- A. Silverlight
- B. URL
- C. AMF
- D. HTML
- E. TruClient
- F. Click-n-Script

Correct Answer: E

HP0-M49 VCE Dumps

HP0-M49 Practice Test

HP0-M49 Exam Questions

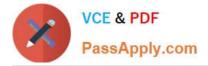

To Read the Whole Q&As, please purchase the Complete Version from Our website.

# Try our product !

100% Guaranteed Success
100% Money Back Guarantee
365 Days Free Update
Instant Download After Purchase
24x7 Customer Support
Average 99.9% Success Rate
More than 800,000 Satisfied Customers Worldwide
Multi-Platform capabilities - Windows, Mac, Android, iPhone, iPod, iPad, Kindle

We provide exam PDF and VCE of Cisco, Microsoft, IBM, CompTIA, Oracle and other IT Certifications. You can view Vendor list of All Certification Exams offered:

#### https://www.passapply.com/allproducts

## **Need Help**

Please provide as much detail as possible so we can best assist you. To update a previously submitted ticket:

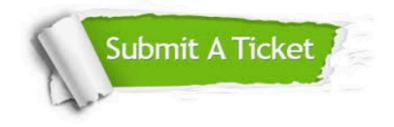

#### **One Year Free Update**

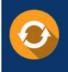

Free update is available within One Year after your purchase. After One Year, you will get 50% discounts for updating. And we are proud to boast a 24/7 efficient Customer Support system via Email.

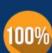

Money Back Guarantee

To ensure that you are spending on quality products, we provide 100% money back guarantee for 30 days from the date of purchase.

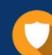

#### Security & Privacy

We respect customer privacy. We use McAfee's security service to provide you with utmost security for your personal information & peace of mind.

Any charges made through this site will appear as Global Simulators Limited. All trademarks are the property of their respective owners. Copyright © passapply, All Rights Reserved.